## BDSDump

- + nUsedDumps
- nptwiss
- itsVisAttributes
- nDumps
- BDSDump()
- + ~BDSDump()
- GetNumberOfDumps()
- DumpLogicalVolume()
- SetVisAttributes()

BDSAcceleratorComponent

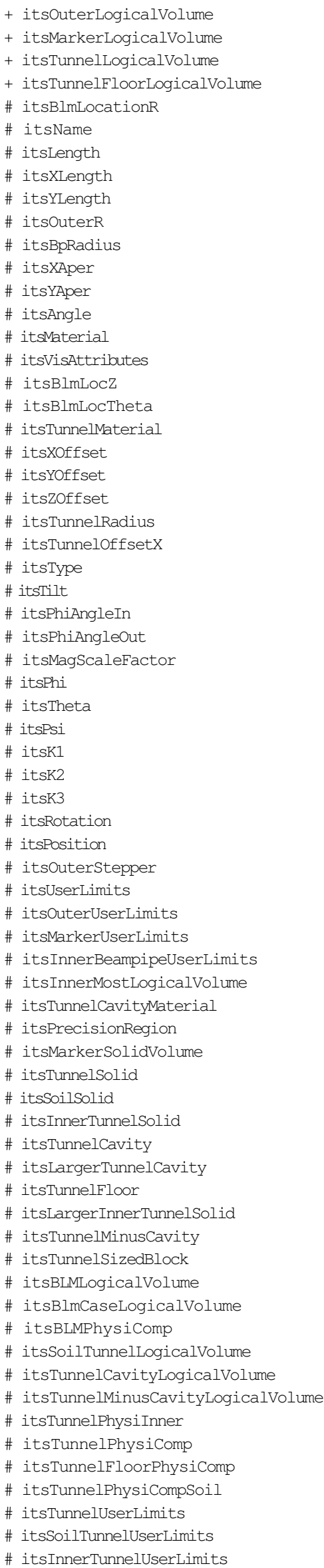

```
- nullRotationMatrix
- tunnelRot
- VisAtt
- VisAtt1
 - VisAtt2
- VisAtt3
 - VisAtt4
 - VisAtt5
- itsBLMSolid
- itsBlmOuterSolid
- itsSPos
- itsCopyNumber
  - itsBDSEnergyCounter
- itsBDSET<sub>IELSI</sub><br>- itsSensitiveVolume<br>- itinleSensitiv
- itsMultipleSensitiveVolumes
 - itsGFlashVolumes
 - itsMultiplePhysicalVolumes
+ ~BDSAcceleratorComponent()
+ GetName()
+ SetName()
+ GetType()
+ SetType()
+ GetPrecisionRegion()
+ SetPrecisionRegion()
+ BuildTunnel()
+ BuildBLMs()
+ BuildGate()
+ GetAngle()
+ SetLength()
+ GetLength()
+ GetZLength()
+ GetXLength()
+ GetYLength()
+ GetArcLength()
+ GetPhiAngleIn()
+ GetPhiAngleOut()
+ GetPhi()
+ SetPhi()
+ GetTheta()
+ SetTheta()
+ GetPsi()
+ SetPsi()
+ GetXOffset()
+ GetYOffset()
+ GetZOffset()
+ GetTunnelRadius()
+ GetTunnelOffsetX()
+ GetAperX()
+ GetAperY()
+ GetK1()
+ GetK2()
+ GetK3()
+ SetK1()
+ SetK2()
+ SetK3()
+ GetRotation()
+ GetPosition()
+ SetPosition()
+ GetTilt()
+ GetMarkerLogicalVolume()
+ GetTunnelLogicalVolume()
+ GetTunnelCavityMaterial()
+ GetBDSEnergyCounter()
+ SetBDSEnergyCounter()
+ GetCopyNumber()
+ GetSPos()
+ SetSPos()
```
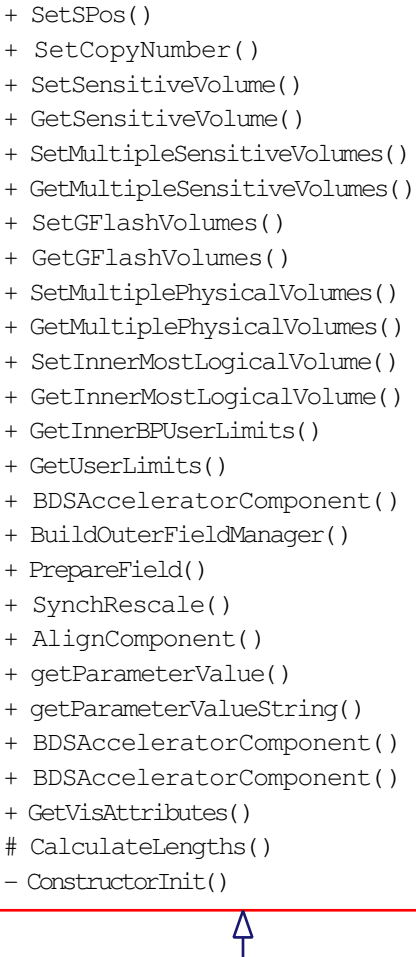